#### Melhores momentos

## AULA 12

K ロ ▶ K @ ▶ K 할 ▶ K 할 ▶ | 할 | X 9 Q @

### Interfaces

Uma **interface** (*=interface*) é uma fronteira entre entre a implementação de um biblioteca e o programa que usa a biblioteca.

Um cliente (= client) é um programa que chama alguma função da biblioteca.

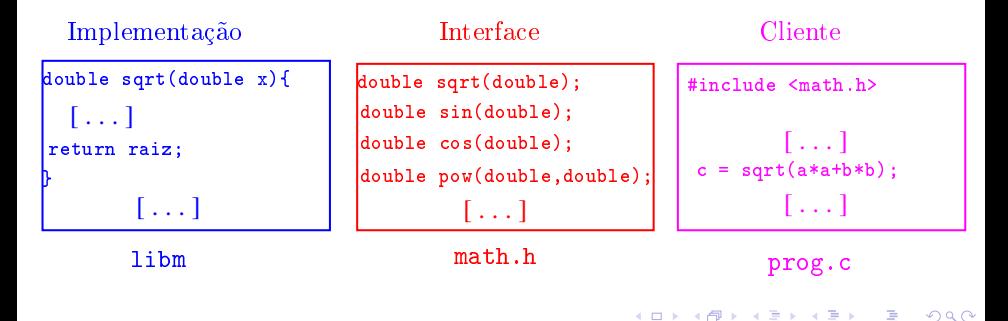

#### Interfaces

Não sabemos como a pilha está implementada.

```
char *infixaParaPosfixa(char *inf) {
  \lceil ...
stackInit(n) /* inicializa a pilha */[ ...]
         stackPush(inf[i]):
         while((x = stackPop()) != '(')post[i++] = x;break;
```
**KORKA REPARATION ADD** 

#### Interfaces

```
[ ...]
       while (!stackEmpty()
          & (x = stackTop()) != '(')
          post[i++] = stackPop();
       stackPush(inf[i]);
[ ...]
while (!stackEmpty())
   post[i++] = stackPop()post[i] = '\\0'; /* fim expr polonesa */
stackFree();
```
O Vinícius dará uma aula amanhã sobre ferramentas para revelar *memory leaking* e outros erros em nossos programas.

K ロ ▶ K @ ▶ K 할 X X 할 X → 할 X → 9 Q Q →

Quando: terça-feira, 30/SET Horário: das 12h às 13h Onde: auditório do CCSL

## AULA 13

# Pilha implementada em lista encadeada

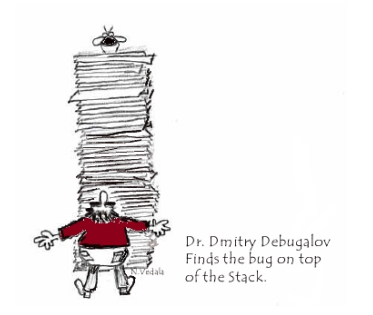

Fonte: [http://www.dumpanalysis.org/](http://www.dumpanalysis.org/arts-photography-links)

PF 6.3, S 4.4 http://www.ime.usp.br/~pf/algoritmos/aulas/pilha.html イロト イ団 トイ 君 トイ 君 トー  $2990$  Pilha implementada em uma lista encadeada

A pilha será armazenada em uma lista encadeada com cabeça.

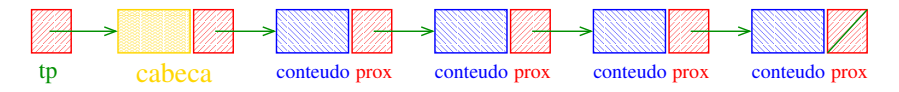

O ponteiro tp aponta para a cabeca da lista.

tp->prox->conteudo é o elemento do topo da pilha.

**KORKA REPARATION ADD** 

A pilha está vazia se " $tp->prox == NULL$ ".

A pilha está cheia se electradou a memória disponível.

#### Interface stack.h

/\* \* stack.h \* INTERFACE: funcoes para manipular uma \* pilha  $\ast/$ void stackInit(int); int stackEmpty(); void stackPush(Item); Item stackPop(); Item stackTop(); void stackFree(); void stackDump();

```
#include <stdlib.h>
#include <stdio.h>
#include "item.h"
/*
 * PILHA: implementacao em lista encadeada
 */
typedef struct stackNode* Link;
struct stackNode{
  Item conteudo;
  Link prox;
};
static Link tp;
```
**KORKA REPARATION ADD** 

**KORKA REPARATION ADD** 

```
void
stackInit(int n)
{
  tp = mallocSafe(sizeof *tp);tp->prox = NULL;
}
int
stackEmpty()
{
  return tp->prox == NULL;}
```

```
void
stackPush(Item item)
{
  Link nova = mallocSafe(sizeof *nova);
  nova->conteudo = item;
  nova->prox = tp->prox;tp->prox = nov;
}
```

```
Item
stackPop()
{
  Link p = tp - \text{prox};Item conteudo = p->conteudo;
  tp->prox = p->prox;free(p);
  return conteudo;
}
```
K ロ ▶ K @ ▶ K 할 ▶ K 할 ▶ 이 할 → 9 Q @

```
Item
stackTop()
{
  return tp->prox->conteudo;
}
```
K ロ ▶ K @ ▶ K 할 X X 할 X → 할 X → 9 Q Q →

```
void
stackFree()
{
  while (tp := NULL){
       Link p = tp;
       tp = p - \text{prox};free(p);
  }
}
```

```
void
stackDump() {
   int p = tp - \text{prox};fprintf(stdout,"pilha : ");
   if (p==NULL) fprintf(stdout,"vazia.");
  while (p \mid = NULL) {
       fprintf(stdout, "%c ", p->conteudo);
       p = p - \text{prox};}
  fprintf(stdout,"\langle n^{\prime\prime}\rangle;
}
```
**KOD KOD KED KED E YORA** 

#### Compilação

**KORKA REPARATION ADD** 

```
cria o obj stack.o
> gcc -Wall -O2 -ansi -pedantic
-Wno-unused-result -c stack.c
```

```
cria o obj polonesa.o
> gcc -Wall -O2 -ansi -pedantic
-Wno-unused-result \setminus-c polonesa.c
```
cria o executável polonesa > gcc -o polonesa stack.o polonesa.o

#### Makefile

Hmmm. Ler o tópico Makefile no fórum.

```
polonesa: polonesa.o stack.o
       gcc polonesa.o stack.o -o polonesa
polonesa.o: polonesa.c stack.h
       gcc -Wall -02 -ansi -pedantic \setminus-Wno-unused-result -c polonesa.c
stack.o: stack.c stack.h item.h
       gcc -Wall -02 -ansi -pedantic \langle-Wno-unused-result -c stack.c
```
# PilhaS implementadaS em lista encadeada

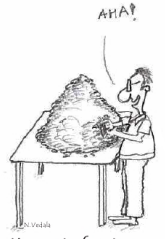

Moment of ecstasy-

Doc Debugalov finds the elusive bug corrupting the heap...

#### Fonte: [http://www.dumpanalysis.org/](http://www.dumpanalysis.org/arts-photography-links)

PF 6.3, S 4.4 http://www.ime.usp.br/~pf/algoritmos/aulas/pilha.html イロン イタン イミン イミン Þ  $2990$ 

### PilhaS implementadaS em listaS encadeadaS

#### As pilhas serão armazenada em listaS encadeadaS sem cabeça.

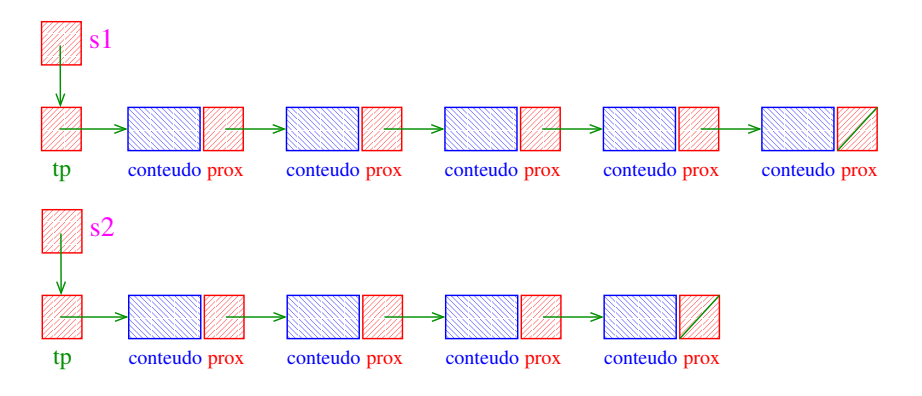

**KORK EX KEY KEY YOUR** 

#### PilhaS implementadaS em listaS encadeadaS

Para cada pilha há um ponteiro tp para a lista. tp->conteudo é o elemento do topo da pilha. Uma pilha s está vazia se "s- $>$ tp == NULL". Uma pilha está cheia se escabou a memória disponível.

#### Interface stack.h

```
/*
* stack.h
* INTERFACE: funcoes para manipular uma
* pilha
\ast/typedef struct stack *Stack;
Stack stackInit(int);
int stackEmpty(Stack);
void stackPush(Stack,Item);
Item stackPop(Stack);
Item stackTop(Stack);
void stackFree(Stack);
void stackDump(Stack);
```
#### Intixa para postixa novamente...

Recebe uma expressão infixa inf e devolve a correspondente expressão posfixa.

char \*infixaParaPosfixa(char \*inf) { char \*posf; /\* expressao polonesa \*/  $int n = strlen(int);$ int i;  $/*$  percorre infixa  $*/$ int j; /\* percorre posfixa  $*/$ Stack s; /\* PILHA \*/

/\*aloca area para expressao polonesa\*/ posf = mallocSafe((n+1)\*sizeof(char));  $/* 0$  '+1' eh para o '\0' \*/

case '('

#### $s =$  stackInit(n) /\* inicializa a pilha \*/

```
/* examina cada item da infixa */
for (i = j = 0; i < n; i++) {
  switch (\inf[i]) {
      char x; /* item do topo da pilha */case (').
         stackPush(s,inf[i]);
         break;
```
**KORK EX KEY KEY YOUR** 

$$
case ')
$$

case ')':  
\nwhile((x = stackPop(s)) != '(')  
\n
$$
posf[j++] = x;
$$
  
\nbreak;

イロト イ部ト イミド イミド ニミー のんぴ

#### case  $'$ +', case  $'$ -'

```
case '*':
case '/':
   while (!stackEmpty(s)
      && (x = stackTop(s)) := '(')post[j++] = stackPop(s);stackPush(s,inf[i]);
   break;
```
K ロ > K @ > K 할 > K 할 > → 할 → ⊙ Q @

#### case  $'$ \*', case  $'$ /'

case '\*': case '/': while (!stackEmpty() && (x = stackTop(s)) != '(' && x != '+' && x != '-') posf[j++] = stackPop(s); stackPush(s,inf[i]); break;

#### default

**KORK EX KEY KEY YOUR** 

```
default:
         if(int[i] != '')post[i++] = inf[i];} /* fim switch */
} /* fim for (i=j=0...) */
```
#### Finalizações

/\* desempilha todos os operandos que restaram \*/ while (!stackEmpty(s))  $post[i++] = stackPop(s)$  $post[j] = \sqrt{0'}$ ; /\* fim expr polonesa \*/ stackFree(s); return posf;  $}$  /\* fim funcao \*/

```
#include "item.h"
/* PILHA: implementacao em lista encadeada
 */
typedef struct stackNode* Link;
struct stackNode{
  Item conteudo;
  Link prox;
};
struct stack {
  Link tp;
};
typedef struct stack *Stack;
```
**KORKA REPARATION ADD** 

K ロ ▶ K @ ▶ K 할 ▶ K 할 ▶ 이 할 → 9 Q @

```
Stack
stackInit(int n)
{
  Stack s = mallocSafe(sizeof *s);
  s->tp = NULL;
  return s;
}
```

```
int
stackEmpty(Stack s)
{
  return s->tp == NULL;
}
```
K ロ ▶ K @ ▶ K 할 ▶ K 할 ▶ 이 할 → 9 Q @

```
void
stackPush(Stack s, Item item)
{
  Link nova = mallocSafe(sizeof *nova);
  nova->conteudo = item;
  nova->prox = s->tp;s-gttp = nova;
}
```

```
Item
stackPop(Stack s)
{
  Link p = s - \pm p;
  Item conteudo = p->conteudo;
  s->tp = p->prox;
  free(p);
  return conteudo;
}
```
K ロ ▶ K @ ▶ K 할 ▶ K 할 ▶ 이 할 → 9 Q @

```
Item
stackTop(Stack s)
{
  return s->tp->conteudo;
}
```

```
void
stackFree(Stack s)
{
  while (s-\gt t p := NULL){
      Link p = s - \pm p;
       s->tp = p->prox;
       free(p);
  }
  free(s);
}
```

```
void
stackDump() {
  int p = s->tp;
  fprintf(stdout,"pilha : ");
  if (p==NULL) fprintf(stdout,"vazia.");
  while (p \mid = NULL) {
       fprintf(stdout, "%c ", p->conteudo);
       p = p - \text{prox};}
  fprintf(stdout,"\langle n^{\prime\prime}\rangle;
}
```
**KOD KOD KED KED E YORA**